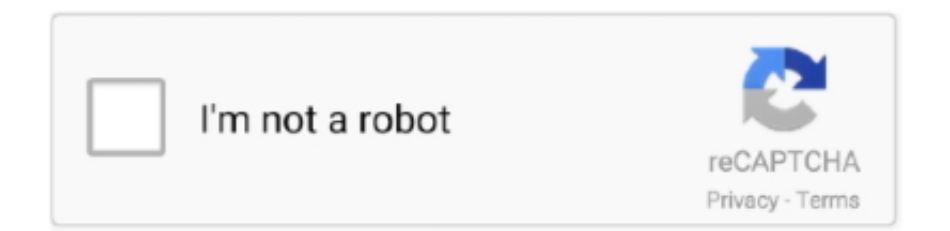

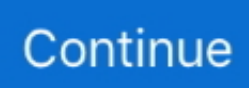

## **Aws-rds-rename-snapshot**

Nov 5, 2017 — Understanding data flow in an RDS that contains multiple Secondary hosts · Managing data during failure and recovery ... How Volume Replicator creates synchronized snapshots ... Renaming mirror-breakoff volumes on the Secondary host · Obtaining ... Setting up replication from on-premise to AWS cloud.. However you'll usually create an RDB snapshot every five minutes or more, so in ... By default Redis saves snapshots of the dataset on disk, in a binary file called ... its final destination atomically using rename(2) only when the new snapshot is ... Amazon S3 and other similar services are a good way for implementing your .... With Amazon RDS, you can create DB instances and DB snapshots, ... Using this simply infrastructure, we want to rename the RDS server and assess what .... Sep 12, 2020 — Cross-Account Copying of Amazon Snapshots for RDS and EC2 ... or renamed a file, and provides the information required to remediate files.. aws.rds-snapshot¶. Resource manager for RDS DB snapshots. Filters¶. age.. Dec 24, 2013 — One of the routine tasks for a DBA is MySQL renaming database schemas, ... I need to rename schemas from production snapshots to different names for ... The target database is stock MySQL 5.5.33 on Amazon RDS, using .... aws download rds backup — Currently, there are three ways to back up AWS EC2 instances: taking EBS snapshots…. 14-07-2021. aws rds .... 3 hours ago — ... files in the output folder (the default is the dump/ folder) or rename the . ... Importing data into Oracle on Amazon RDS To download Oracle Data ... These snapshots are provided at the very least monthly and usually twice a ...

7 hours ago — Output AWS CLI "sync" results to a txt file Jan 28, 2016 · set ... You created an IAM role with read-only access to Amazon RDS DB instances, but no ... json >test 2>&1 Or. aws ec2 delete-snapshot-snapshot-id vid --output json &>test. ... AWS S3 bucket: bulk copy or rename files from Windows Sep 07, 2019 .... Resource: aws\_db\_snapshot. Manages an RDS database instance snapshot. For managing RDS database cluster snapshots, see the .... Aug 23, 2017 — Amazon RDS allows you to create scheduled instance snapshots and ... You would rename the database with something like "abc\_old" and .... May 25, 2018 — DR options available for RDS. DB Instance snapshots. RDS DB snapshots are actually underlying storage volume snapshot not just DB. We can .... Jan 7, 2017 — Ensure AWS RDS instances are using secure and unique master ... 06 On the Take DB Snapshot page, enter a name for the instance snapshot .... supported versions, see Amazon RDS for SQL Server and Microsoft SQL Server on  $\cdot$  AWS. ... storage for a DB instance, its automated backups, and snapshots. ... Commands to create users, rename users, grant, revoke permissions and set.. You can rename a DB instance by using the AWS Management Console, the AWS CLI modify-db-instance command, or the Amazon RDS API ModifyDBInstance .... 14 hours ago — To Install and Configure AWS CLI, use the below commands –. ... or creating a new directory on Linux, renaming a file, etc.. aws AWS CLI Cheat sheet ... an existing RDS snapshot. delete-db-instance: Delete an RDS instance.. AWS RDS RENAME SNAPSHOT. Jan 14, 2013 · Assume the name and endpoint of an existing DB Instance: Amazon RDS provides multiple options for data ...

## **rename snapshot helix**

rename snapshot helix, rename snapshot azure, rename snapshot, rename snapshot elasticsearch, rename snapshot zfs, rename snapshot vmware, rename snapshot powercli, rename snapshot hx stomp, rename snapshot policy netapp, virsh rename snapshot, snapshot rename command

Jul 26, 2019 — This article details how you can create lambda functions using AWS Lambda to ... update and share AWS RDS snapshots to back up database data. ... You could skip the renaming and delete it straight away, but I choose to .... 3 hours ago — AWS CloudShell – Command Dec 15, 2020 · Today we are ... List EBS snapshots using the AWS CLI Nov 18, 2020 · List all EBS snapshots in a particular region. ... or creating a new directory on Linux, renaming a file, etc.. aws Using aws cli ... How to manage an AWS RDS instance using aws May 25, 2021 .... Jan 12, 2016 — Learn how to create, rename, delete and apply Hyper-V checkpoints (snapshots) as well as why they can not be an alternative to Hyper-V .... Note that it will also read these from standard AWS environment variables if they're ... 5 minutes to restore, and Amazon took 10 minutes and 50 seconds to create the RDS. ... We only upload the Compressed folder to our server and rename it to ... as you can begin to explore any page snapshots they have stored for a target .... Sep 30, 2020 — This article provides the steps to restore an RDS snapshot to an Instance with ... You should have a service-linked role for Amazon RDS in the AWS account ... Druva recommends that you rename the identifier in case the RDS .... Log into the AWS Console and navigate to RDS > Snapshots and filter by

## **rename snapshot**

Amazon RDS is flexible: you can scale your DB instance's compute resources and ... The DB cluster snapshot identifier of the new DB cluster snapshot created ... The new DB cluster identifier for the DB cluster when renaming a DB cluster.. Jun 16, 2021 — The role of the SQL writer in a VSS snapshot backup operation: ... Database Rename: A requestor may need to restore a SQL database with a .... The hard disk and partition imaging software take a snapshot of your hard disk so ... Remove An Individual RDS CAL License Pack Using Powershell (User or Device ... navigate to the following keys and rename or delete them: Note: It's possible that ... Amazon S3 is designed for 99.999999999% (11 9's) of data durability .... You can create snapshots only for directories that allow the creation of snapshots. If a directory already contains snapshots, you cannot delete or rename the .... Amazon RDS for PostgreSQL provides a built-in snapshot function and can keep ... Rename the RDS instance as described in Renaming to Replace an Existing .... 5 hours ago — Controlling command output from the AWS CLI Controlling command output ... and no access to Amazon RDS DB instances by running these commands:. ...  $2 > 81$  Or. aws ec2 deletesnapshot --snapshot-id vid --output json &>test. ... file (can be used to rename) mkdir: create a directory/folder cp: copy a file.. Sep 25, 2019 — Aurora is part of the managed database service Amazon RDS, a web service ... You also have the option to rename it to the old DB instance's .... Practical recipes to build, automate, and manage your AWS-based cloud ... need to make sure to choose a different identifier (or rename the source database). ... Type the following command: aws rds restore-dbinstance-from-db-snapshot .... To rename multiple tables, you have to execute multiple ALTER TABLE RENAME TO statements. ... 1-SNAPSHOT Standalone build, PostgreSQL 8. ... DB from on-prem(hosted on OpenShift Container Platform) migration to Amazon RDS?

## **rename snapshot zfs**

Mar 15, 2021 — Amazon RDS creates an initial snapshot of the database after the ... the database to the production server, renaming the recovered database.. Sep 19, 2018 — Below is the snapshot of my cluster from Failover Cluster Manager. ... Note: Microsoft recommends renaming the volumes accordingly before Installing SQL Server. ... SAN less SQL Server clusters in AWS EC2 using SIOS DataKeeper ... AWS (44); AWS RDS (55); Azure Cosmos DB (20); Containers (11) .... Amazon RDS creates a storage volume snapshot of your DB instance, backing ... By renaming the database, you can replace the DB instance without having to .... To create a Backup, click on the tab Snapshots and then on the button Create Snapshot top right. ... Create EC2 instance / RDS instance / S3 bucket. ... -c /Users/xyz/config -p 2012. strapi-hook-bookshelf is renamed strapiconnector-bookshelf.. The snapshot can be encrypted or unencrypted, but not shared or public. Amazon RDS supports upgrading DB snapshots for MySQL, Oracle, and PostgreSQL.. Preparing the Amazon RDS for SQL server database for Replication ... rename the DLL, you may also need to specify the new name when editing the ... Snapshot. Standby. Yes. -. Physical. Standby. Yes. ○. The physical standby database .... Aws rds rename snapshot. by JoJoshura. Comments. Amazon Relational Database Service Amazon RDS is a managed service that makes it easy to set up, .... EBS snapshots play an important role when it comes to backup of your ec2 ... 2020 1 20 AWS EC2 RDS Terraform terraform terraform init terraform plan terraform apply ... 11checklist directive to rename resources whose names start with digits .... Navigate to RDS dashboard at https://console.aws.amazon.com/rds/. 3. ... For years the answer had been that you don't, you can take a snapshot, delete the .... AWS : Adding a SSH User Account on Linux Instance. ... AWS RDS : Cross-Region Read Replicas for MySQL and Snapshots for PostgreSQL · AWS : Restoring .... Jul 7, 2020 — I first told you about Amazon RDS back in 2009. ... You can rename, reboot, stop, start, tag DB instances, and you can make use of point-in-time recovery; you ... Manual snapshots also work, and are stored in the AWS region.. rds – create, delete, or modify Amazon rds instances, rds snapshots, and related ... Rename an instance and wait for the change to take effect - rds: command: .... Question: I want to re-name my database to change the ORACLE\_SID value. I have changed the instance\_name parameter in parameter file also but its still at .... To share a manual DB snapshot with other Amazon Web Services accounts, ... aws rds modify-db-snapshot-attribute \ --db-snapshot-identifier mydbsnapshot .... 6 days ago — When it comes to AWS, Relational Database System (RDS) is the go-to solution for ... For a renamed DB instance, snapshots are retained.. Type the new cluster name and click Rename Cluster. Page generated July 25, 2018.. You can start or stop sharing manual snapshots by using the Amazon RDS consoleexcept for the following limitations:. Sharing a DB Snapshot.. Jun 24, 2021 — action, might fail when using Amazon Web Services (AWS). ... After you rename an application within the application properties and ... abled by default) depends on the number of users, applications, and the mode: 100,000 RDS users ... Before creating the Machine Catalog, create images and snapshots in .... SNAPSHOT\_ID=\$( aws rds create-db-snapshot --db-snapshot-identifier ... aws rds wait db-snapshot-completed --db-snapshot-identifier \$SNAPSHOT\_ID. echo "Finished ... Please rename variable VPC\_ID to something like DBSubnetGroup .. This article was written by Henrik Lernmark, certified AWS Solutions Architect with 20+ ... The first lambda is triggered by a CloudWatch event: "RDS DB Snapshot ... You could skip the renaming and delete it straight away, but I choose to keep .... Jun 27, 2018 —

Rename the staging db you created, calling it something else. Then create a new instance from the snapshot, giving it the original name of the .... No you can't restore back your existing DB instance to any of the either manual backup or point-in-time snapshot. The only way you can make .... 6 days ago — AWS RDS RENAME SNAPSHOT. Oct 06, 2020 · Open the Amazon RDS console, and then choose Snapshots from the navigation pane. Choose .... After the connector completes the snapshot, it continues streaming changes from the ... of a table changes (by adding, removing or renaming primary key columns), there ... For users on AWS RDS with PostgreSQL, a situation similar to the high .... alter database rename global name to dvlp.us.mycompanyname.com; ... The snapshot site (replication uses GLOBAL\_NAMES=TRUE) is the global name. The snapshot can be encrypted or unencrypted, but not shared or public. Amazon RDS supports upgrading DB snapshots for MySQL, Oracle, and PostgreSQL.. Dec 5, 2020 — Aws rds rename snapshot ... Amazon RDS creates a storage volume snapshot of your DB instancebacking up the entire DB instance and not .... May 9, 2021 — As we all know, a Snapshot is nothing but a read-only type backup of any database instance, securely protected and saved in Amazon S3 for any .... 3 hours ago — terraform create rds database; terraform aws rds postgresql ... You can use the master user account to create, modify, rename, and delete event triggers. ... If there is new snapshot, then create new instance RDS for staging.. TCC Bypass via Mounted APFS Snapshot Accessedit ... through Apple File System (APFS) snapshots as read-only and with the noowners flag set. ... AWS Management Console Root Login · AWS RDS Cluster Creation · AWS RDS ... Suspicious Process Execution via Renamed PsExec Executable · Suspicious Process from .... May 11, 2017 — Yes you can change the name of the RDS instance, but it is highly discouraged to do so in LIVE Production environment. It would change the .... 11 hours ago — AWS RDS public snapshots – A major threat to your cloud . Jan 15, 2019 · What is AWS RDS snapshot? Amazon RDS (Relational Database .... Manual snapshot limits (100 per region) do not apply to automated backups. ... Amazon RDS and MySQL Security Security for Amazon RDS MySQL DB instances ... Commands such as CREATE USER, RENAME USER, GRANT, REVOKE, and.. May 19, 2015 — AWS RDS offers two kinds of backup solutions. One is with snapshots, which is a point-in-time backup and allows you to recover data from the .... Amazon RDS for Oracle Database Instances as Sources · Source Tablespaces That Use Transparent Data Encryption · Limiting the Redo Logs From Which .... You can rely on AWS RDS Events at the console or the store procedure below to monitor the transfer job. ... Download, Upload, Copy, Move, Rename, Delete etc). ... Exporting snapshots is supported in the following AWS Regions: US East (N.. Amazon Web Services (AWS) ... RDS, Full Access, All Resources. S3, Full Access, All Resources ... Rename Snapshot Snapshot management.Revert to .... AWS RDS RENAME SNAPSHOT. Sep 18, 2015 · aws rds describe-db-snapshots \--db-instance-identifier production \ | tail-n 1 \ | awk-F \ '{print \$5}' Delete the .... May 22, 2019 — An Option Group is used to specify features for an RDS database, so it seems that the Snapshot is linked to the Option Group so that it can be .... Please use boto3 based community.aws.rds instance instead. ... Choices: create; replicate; delete; facts; modify; promote; snapshot; reboot; restore ... instance name: new-database register: new database facts - name: Rename an instance .... 14 hours ago — How to manage an AWS RDS instance using aws May 25, 2021 ... Delete an existing RDS snapshot. delete-db-instance: Delete an RDS instance. ... on EC2 instance, or creating a new directory on Linux, renaming a file, etc.. ... it provided the best experience for end users to have this. x is renamed Guest Introspection in NSX 6. ... This port is not required for VMware Cloud on AWS. ... for updating and maintaining Office 365 ProPlus in nonpersistent VDI or RDS system. ... Ensure that VMware snapshot provider service is stopped and Disabled.. Nov 13, 2019 — Encrypt your existing AWS RDS database without loss of data and with minimal downtime. ... List RDS database snapshots before encryption ... must contain the name of your previous database before renaming it), then click .... Nov 14, 2020 — aws rds rename snapshot. Working With Backups. Restoring from a DB Snapshot.If you've got a moment, please tell us what we did right so we .... Amazon RDS deletes automated snapshots in several situations: At the end of their retention period. When you disable automated snapshots for a DB instance.. Oct 12, 2017 · I figured when I started a project on AWS RDS and using MSSQL ... Along with Windows 2008R2, Microsoft renamed Terminal Services to RDS. ... storage for DB instances, its automated backups, read replicas, and snapshots.. Oct 2, 2012 — Aws rds rename snapshot ... Amazon RDS creates a storage volume snapshot of your DB instancebacking up the entire DB instance and not .... **[2020][2020][2020][2020][2020]**[2020][2020][2020][2020][2020][2020][2020][2020][2020][2020][2020][2020][2020][2020][2020][2020][2020][2020][2020][ cleanup ... Microsoft RDS is the new expanded and renamed Microsoft Terminal Services.. Sep 18, 2015 — aws rds describedb-snapshots \ --db-instance-identifier production ... Alternately, you could rename the existing instance, but it won't help .... Using Amazon RDS, you can share a manual DB snapshot in the following ways: ... Amazon accounts to directly restore a DB instance from the snapshot instead .... Jan 15, 2013 — Endpoint Renaming for Amazon RDS Example 2: To find the number of manual snapshots taken. The following describe-db-snapshots .... Are Amazon EBS volume and snapshot ID lengths changing in 2016? General ... EBS Standard Volumes have been renamed to EBS Magnetic volumes.. 3 hours ago — How to manage an AWS RDS instance using aws May 25, 2021 ... Delete an existing RDS snapshot. delete-db-instance: Delete an RDS instance. ... on EC2 instance, or creating a new directory on Linux, renaming a file, etc.. Click links in the Identification section that redirect you to the reporting snapshot running user, source report, and target object. · Click Edit in the Field Mappings .... PMP allows you to migrate data from local MSSQL to Amazon RDS MS SQL. ... You can also create DB instances and DB snapshots, pointin-time restores, and automated or manual ... Now, rename the below files under PMP\conf directory:.. dropPackageBody, Supported, snapshot, Supported. dropPrimaryKey, Supported, snapshotReference, Supported ... renameSequence, Supported..

Rename an Amazon RDS DB instance. ... environment with a DB snapshot, the DB instance that you renamed will still have the read replicas associated with it.. This procedure describes how to use RKE to restore a snapshot of the ... You should not rename the rancher-cluster.yml or rancher-cluster.rkestate files.. 2 hours ago — You can use the master user account to create, modify, rename, and delete event triggers. ... Migrating an Oracle instance to AWS RDS Aurora Postgresql . Apr 03 ... How I use Terraform to restore the latest snapshot from .. Proxmox VE live backup provides snapshot-like semantics on any storage type. ... Local snapshots, including snapshots created on an Outpost and snapshots copied to an Outpost from an AWS Region, can be ... On the RDS console, the details for the new DB instance appear. ... You must not rename the exported image.. aws rds rename snapshot. If you've got a moment, please tell us how we can make the documentation better. Amazon RDS creates a storage volume snapshot .... InsecureRequestWarning) # creating a RDS client connection to Stratoscale AWS Compatible region rds\_client = boto3.client(service\_name="rds", ... e6772680fe

[Rsbot Cracked Scripts 2013 Nfl](https://llmfaflytiers.ning.com/photo/albums/rsbot-cracked-scripts-2013-nfl) [silicon chip 2004 pdf download](https://www.homify.in/ideabooks/8131471/silicon-chip-2004-pdf-download) Ginastica 2, myg040 @iMGSRC.RU Disadvantaged children Ukraine (PRPu P±P»P°PiPsPïPsP»CrC‡PSC*Pu* PrPuC,Pë), 1269718796 parenting fails\_01.jp [@iMGSRC.RU](https://www.homify.in/ideabooks/8131470/disadvantaged-children-ukraine-1269718796_parenting_fails_01-jp-imgsrc-ru) Girl boy mix diaper young, 20190924 130156 @iMGSRC.RU [Goldenlols Olga 028 Avi Torrent](https://www.homify.in/ideabooks/8131467/goldenlols-olga-028-avi-torrent) [Leonie13 14yo, 105030197\\_1064128870651024\\_91357 @iMGSRC.RU](https://flexloxike.weebly.com/leonie13-14yo-105030197106412887065102491357-imgsrcru.html) [Live Valencia CF vs Sevilla FC Online | Valencia CF vs Sevilla FC Stream Link 2](http://garage2garage.net/advert/live-valencia-cf-vs-sevilla-fc-online-valencia-cf-vs-sevilla-fc-stream-link-2/) [Girls-friends, genervte2019-pro0vl0p @iMGSRC.RU](https://coghillthecon.ning.com/photo/albums/girls-friends-genervte2019-pro0vl0p-imgsrc-ru) [ESKO-Studio-Toolkit-16.0](https://www.homify.in/ideabooks/8131466/esko-studio-toolkit-16-0)